Знак утверждения типа

Номер свидетельства Срок действия до

### **УТВЕРЖДАЮ**

Первый заместитель<br>генерального директора<br>заместитель по научной работе<br>ФГУП «ВНИИФТРИ» **JENEA** SHUMOTPM  $2016r$  $\frac{1}{2}$ 

Комплекс радиационной разведки авиационный MP-44

Методика поверки

МАЕК.412154.001 ИС

Количество листов 15

## **MAEK.412154.001 ИС**

## **Содержание**

*)* I

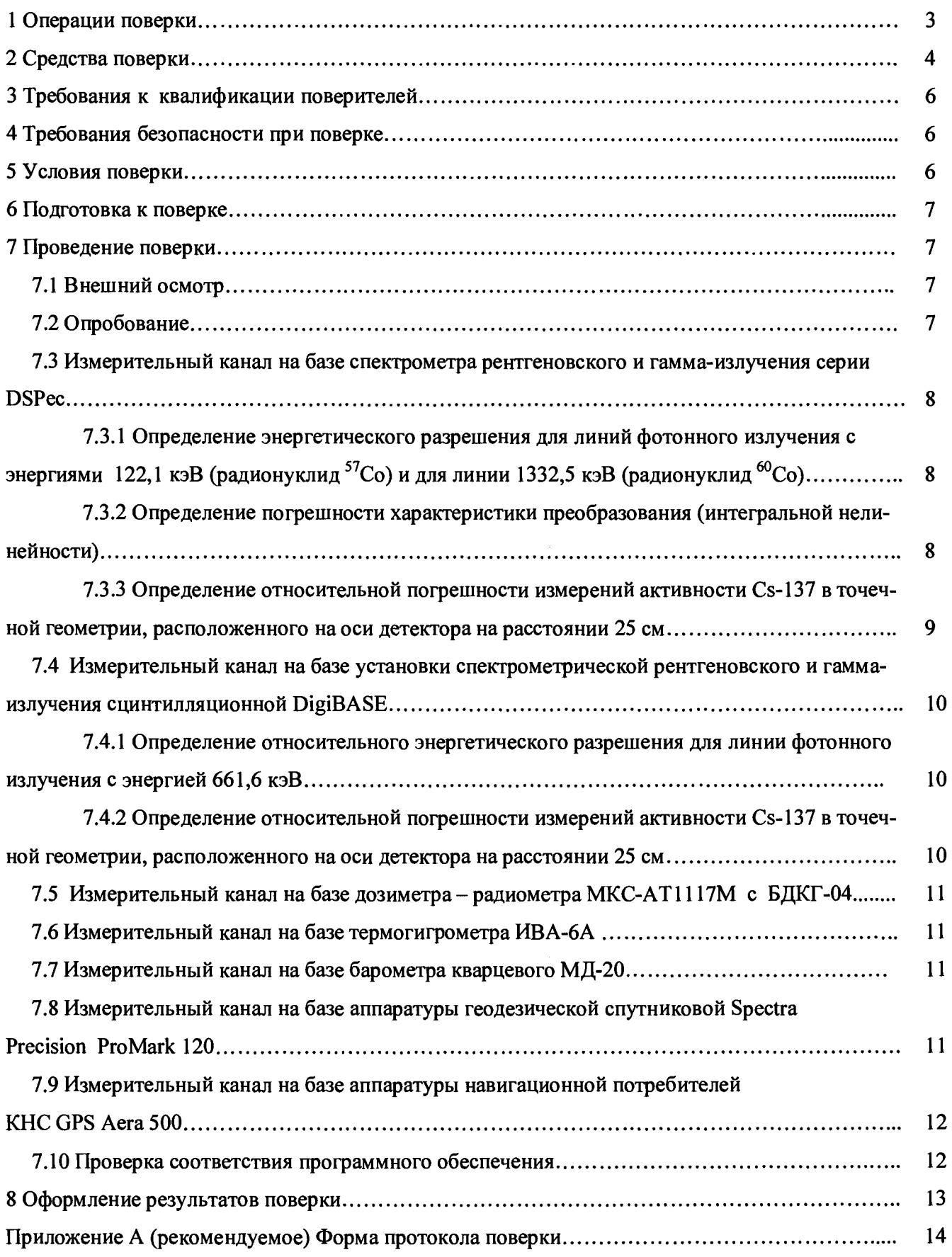

Настоящая методика поверки распространяется на комплексы радиационной разведки авиационные МР-44 МАЕК.412154.001 Д28 (далее -МР-44) и устанавливает методику первичной и периодической поверок.

Поверку МР-44 проводят юридические лица или индивидуальные предприниматели, аккредитованные в установленном порядке в области обеспечения единства измерений. Требования к организации, порядку проведения поверки и форма представления результатов поверки определяются Приказом Минпромторга России от 02.07.2015 № 1815 «Об утверждении Порядка проведения поверки средств измерений, требования к знаку поверки и содержанию свидетельства о поверке».

Первичная поверка производится при выпуске вновь произведенных МР-44 и после их ремонта. Периодическая поверка производится при эксплуатации МР-44.

Интервал между поверками составляет один год.

### **1 Операции поверки**

1.1 При проведении поверки должны выполняться операции указанные в таблице 1.

|                                                                                                    | Номер пункта |               | Проведение операций при |  |
|----------------------------------------------------------------------------------------------------|--------------|---------------|-------------------------|--|
| Наименование операции                                                                                                    | методики по- | при первичной | при периодиче-          |  |
|                                                                                                    | верки        | поверке       | ской поверке            |  |
| 1 Внешний осмотр                                                                                                    | 7.1          | Да            | Да                      |  |
| 2 Опробование                                                                                                    | 7.2          | Да            | Да                      |  |
| 3 Измерительный канал на базе<br>спектрометра рентгеновского и<br>гамма излучения серии DSPEC:                                                                                               | 7.3          | Да            | Да                      |  |
| 3.1 Определение энергетическо-<br>го разрешения для линий фотонно-<br>го излучения с энергиями<br>122,1<br>кэВ (радионуклид 57Со) и для ли-<br>нии 1332,5 кэВ (радионуклид <sup>60</sup> Со) | 7.3.1        | Да            | Да                      |  |
| 3.2 Определение погрешности<br>характеристики преобразования<br>(интегральной нелинейности                                                                                                   | 7.3.2        | Да            | Да                      |  |
| 3.3 Определение относительной<br>погрешности измерений активно-<br>сти Cs-137 в точечной геометрии,<br>расположенного на оси детектора<br>на расстоянии 25 см                                | 7.3.3        | Да            | Да                      |  |

Таблица 1- Перечень операций при проведении поверки

Окончание таблицы 1

 $\bar{\lambda}$ 

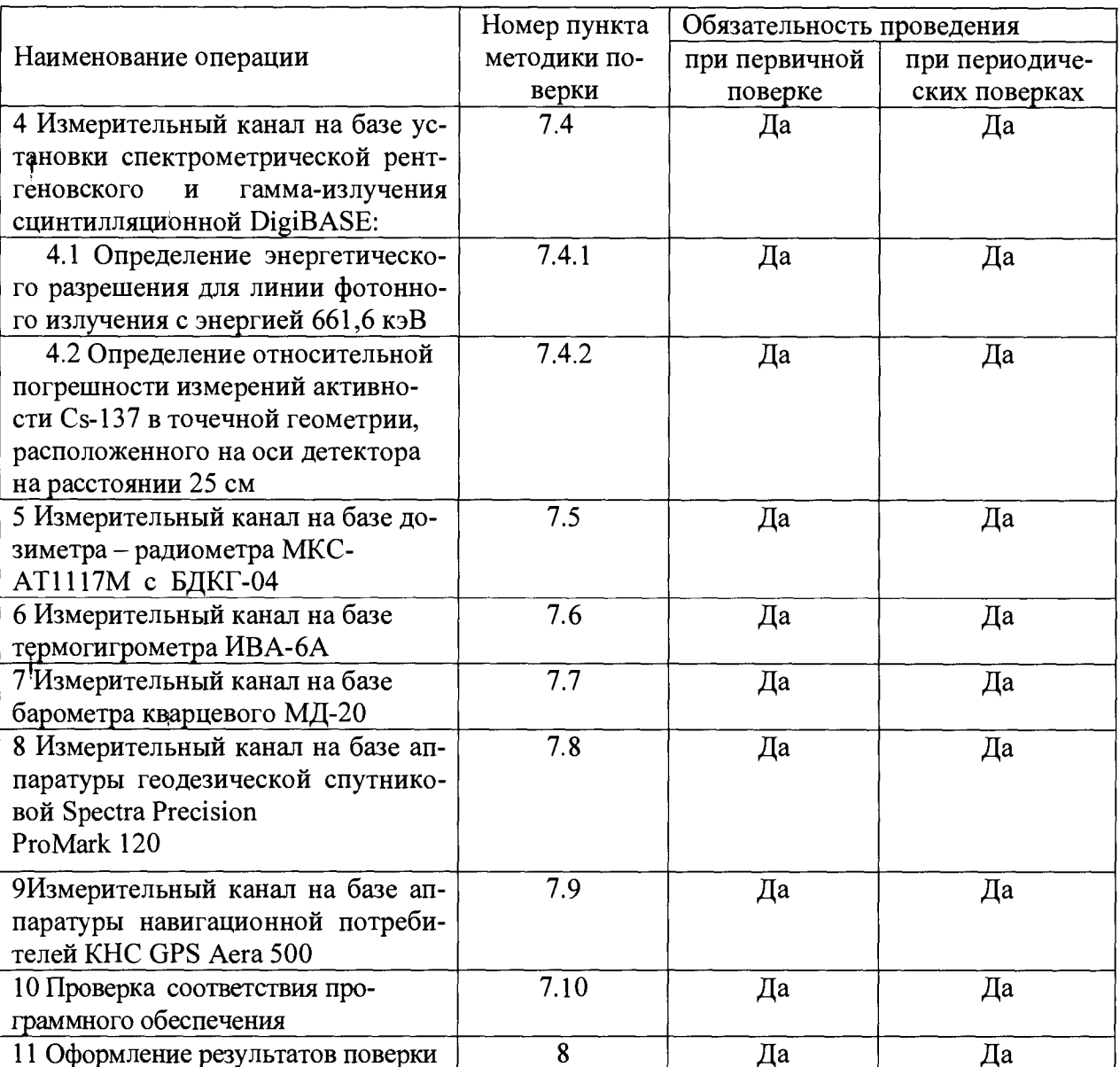

# 2 Средства поверки

 $\frac{1}{4}$ 

2.1 При проведении поверки применяются основные и вспомогательные средства поверки, приведенные в таблице 2.

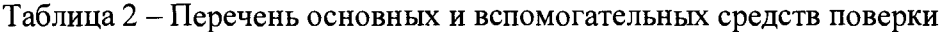

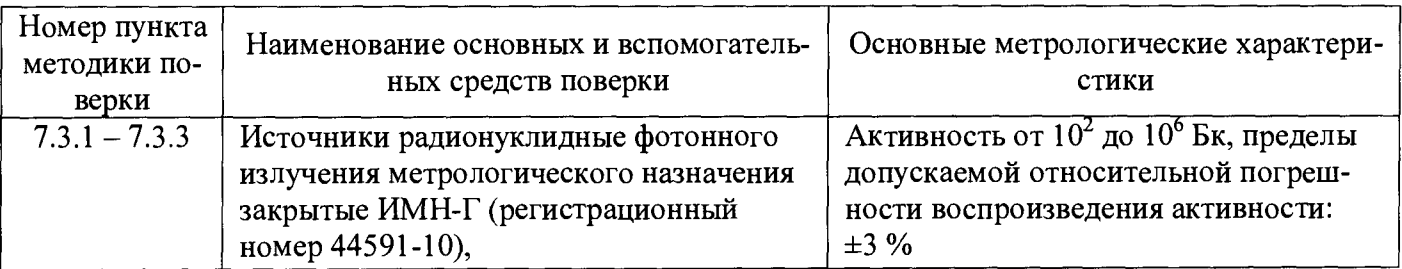

 $\mathbf i$ 

#### *Окончание таблицы*

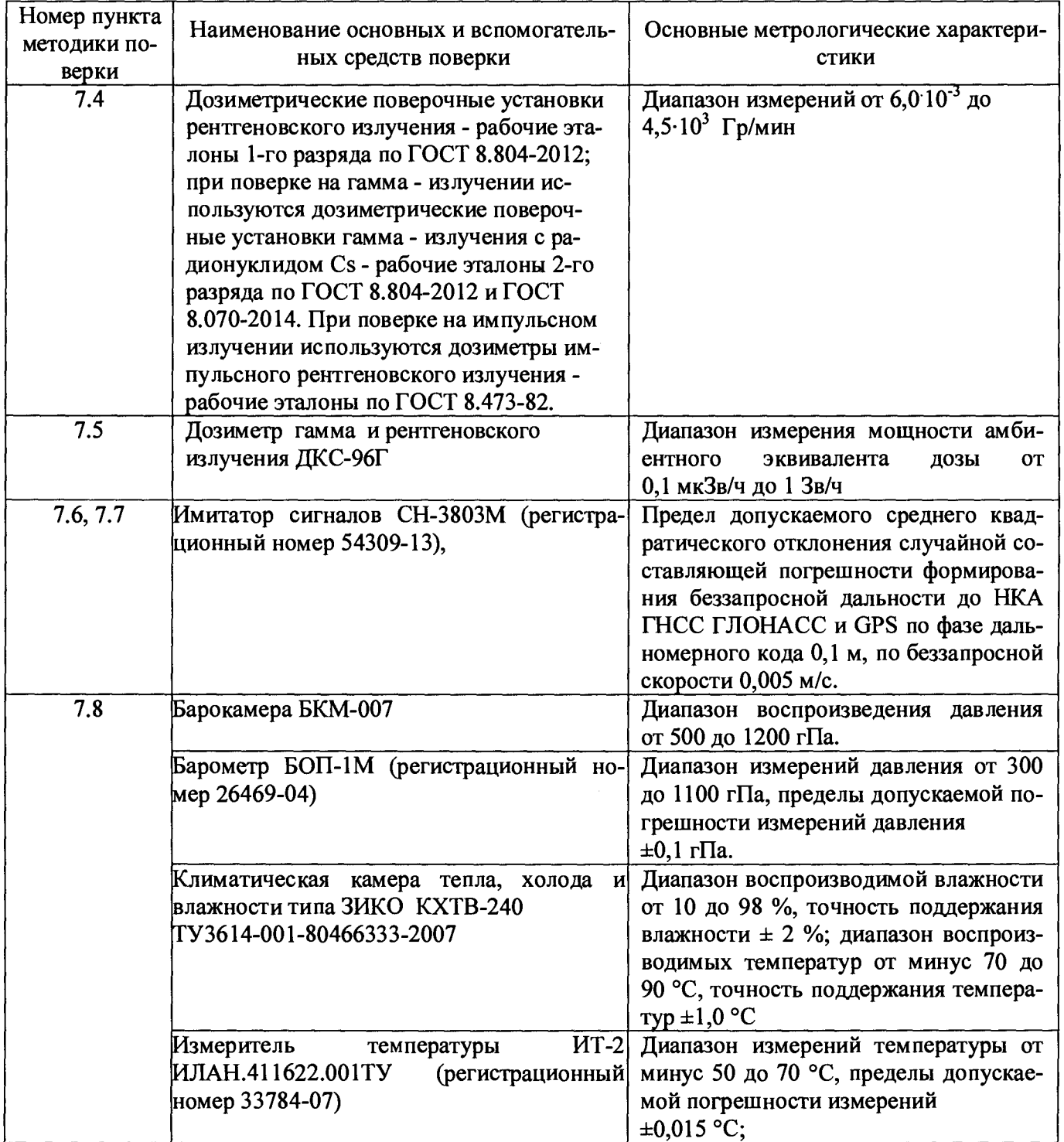

### Примечания

1 Допускается применение других средств поверки, не приведенных в перечне, но обеспечивающих определение метрологических характеристик с требуемой точностью.

2 Используемые эталонные средства измерений должны иметь действующие поверительные клейма или свидетельства о поверке.

#### МАЕК.412154.001 ИС

2.2 Допускается проведение поверки МР-44 для измерений с меньшим числом измерительных каналов и измеряемых параметров или на меньшем диапазоне измерений, с обязательным указанием в свидетельстве о поверке информации об объеме проведенной поверки.

### <span id="page-5-0"></span>**3 Требования к квалификации поверителей**

3.1 К проведению поверки МР-44 допускаются лица, аттестованные в установленном порядке в качестве поверителей с правом поверки ионизирующих излучений.

<span id="page-5-1"></span>3.2 Поверитель должен быть ознакомлен с эксплуатационной документацией на средства поверки и поверяемый МР-44.

#### **4 Требование безопасности при поверке**

4.1 Поверители должны быть ознакомлены с правилами по технике безопасности, производственной санитарии и противопожарной защите, действующими на предприятии.

4.2 При проведении поверки должны соблюдаться:

- СанПин 2.6.1.2523 09 Нормы радиационной безопасности (НРБ-99/2009);

- СП 2.6.1.2612 10 Основные санитарные правила обеспечения радиационной безопасности (ОСПОРБ 99/2010);

- ПОТ Р М-016-2001 РД 153-34.0-03.150-00 Межотраслевые правила по охране труда (правила безопасности) при эксплуатации электроустановок;

<span id="page-5-2"></span>- требования техники безопасности, указанные в руководствах по эксплуатации на средства поверки и поверяемый МР-44.

#### **5 Условия поверки**

5.1 Поверку МР-43 необходимо проводить при внешнем фоне гамма-излучения, не превышающем 0,25 мкЗв/ч, в нормальных климатических условиях, соответствующих ГОСТ 8.395:

- температура окружающего воздуха....... (20 ± 5) °С;

- относительная влажность воздуха......... (60  $\pm$  15) %;

- атмосферное давление.............................. (101,3 ± 4) кПа.

#### Примечания

1 Поверка должна производиться в лабораторном помещении при отсутствии пыли, паров кислот, щелочей, а также газов, вызывающих коррозию.

2 Определение диапазона и погрешностей измерений атмосферного давления проводить при устойчивом атмосферном давлении, изменяющемся не более чем на 0,50 гПа/ч.

#### **6 Подготовка к поверке**

6.1 Перед проведением поверки необходимо выдерживать МР-44 не менее 7 ч в условиях, указанных в 5.

<span id="page-6-0"></span>6.2 Подготовить к работе эталонные средства измерений и вспомогательное оборудование в соответствии с их эксплуатационной документацией.

#### **7 Проведение поверки**

#### **7.1 Внешний осмотр**

7.1.1 При внешнем осмотре должно быть установлено соответствие МР-44 и его составных частей следующим требованиям:

- МР-44 должен быть укомплектован в соответствии с разделом «Комплектность» формуляра МАЕК.412154.001 ФО;

- заводские номера МР-44 и его составных частей должны соответствовать номерам, указанным в формуляре;

- должны иметь свидетельства о предыдущей поверке;

- маркировка на корпусах составных частей МР-44 должна быть четкой;

- на корпусах составных частей МР-44 не должно быть вмятин, царапин и других повреждений, влияющие на работу изделия.

7.1.2 Результаты внешнего осмотра считать положительными, если поверяемый МР-44 соответствует требованиям, приведенным в 7.1.1.

7.1.3 Результаты поверки признаются отрицательными, при невыполнении условий по 7.1.1.

<span id="page-6-1"></span>В этом случае МР-44 бракуется и направляется в ремонт, с отметкой в соответствующем разделе МАЕК.412154.001 ФО.

#### **7.2 Опробование**

7.3.1 Составные части МР-44 соединить согласно МАЕК.412154.001 Э6.

7.3.2 Выполнить операции в соответствии с разделами 3.6 руководства по эксплуатации МАЕК.412154.001 РЭ.

7.3.3 Результаты опробования считать положительными, если обеспечиваются:

- измерение МАЭД дозиметром и запись их в ПК;

- набор гамма спектра с заданной экспозицией;
- сохранение спектров в файлах ПК;
- запись текущих координат комплекса МР-44 в файл ПК;
- отображение на мониторе ПК гистограммы текущих значений МАЭД;
- вывод информации в физических величинах на монитор ПК.

7.2.4 Результаты признаются отрицательными, при невыполнении условий по 7.3.3. В этом случае МР-44 бракуется и направляется в ремонт, с отметкой в соответствующем разделе МАЕК.412154.001 ФО.

# **7.3 Измерительный канал на базе установки спектрометрической рентгеновского и гамма-излучения сцинтилляционной DigiBASE (Регистрационный номер в Госреестре 58795-14)**

7.3.1 Определение энергетического разрешения для линий фотонного излучения с энергиями 122,1 кэВ (радионуклид  ${}^{57}Co$ ) и для линии 1332,5 кэВ (радионуклид  ${}^{60}Co$ ).

7.3.1.1 Определение энергетического разрешения производится следующим образом:

- установить точечный источник гамма-излучения на основе радионуклида <sup>57</sup>Со либо <sup>60</sup>Со на таком расстоянии от торца (плоскости) крышки криостата БД, чтобы скорость счёта в ходе измерений составляла примерно 1000 импульсов в секунду;
- провести процесс измерения (набора спектра). Высота пика на представляющей интерес энергии по завершении измерений должна быть не менее 1000 отсчётов;
- произвести поиск пиков и калибровку шкалы анализатора по двум пикам источника <sup>57</sup>Со или 60<sub>Со;</sub>
- вывести информацию о пиках на экран. Среди прочего там будет указана и информация о ширине пика на половине высоты на энергии 1332,5 кэВ либо 122,1 кэВ.

7.3.1.2 Результаты считать положительными, если полученные значения энергетического разрешения не превышают значений

- для линии 122,1 кэ $B$  (радионуклид  ${}^{57}Co$ ), кэ $B...1,5$ ;
- для линии 1332,5 кэ $B$  (радионуклид  ${}^{60}Co$ ), кэ $B...2,4$ .

7.3.2 Определение погрешности характеристики преобразования (интегральной нелинейности.

7.3.2.1 Провести измерения с использованием точечных источников гамма-излучения на основе нуклидов <sup>241</sup> Am, <sup>133</sup>Ba, <sup>137</sup>Cs, <sup>60</sup>Co, <sup>232</sup>Th (<sup>207</sup>Bi), <sup>244</sup>Cm+<sup>13</sup>C.

7.3.2.2 Спектр набирают поочередно от каждого источника, устанавливая их на расстоянии  $\sim$  100 мм от торца детектора. Количество отсчетов в каждом пике полного поглощения должно быть не менее 10000.

7.3.2.3 Для каждого центра тяжести ППП, соответствующего энергии Е рассчитать отклонение от прямой линии, описывающей характеристику преобразования ( $\Delta E_i$ ), в кэ $B$  по формуле

$$
\Delta E_i = E_i - E_{\text{min}} \tag{1}
$$

где Е<sub>і</sub> - значение линии характеристики преобразования для энергии Еппп;

Еппп - энергия пика полного поглощения.

Выбрать максимальное значение из полученных разностей ( $\Delta E_i^{max}$ ) и рассчитать интегральную нелинейность в процентах по формуле

$$
HHJI = \frac{\Delta E_i^{\text{max}}}{E_{\text{max}}} \cdot 100\% \tag{2}
$$

где E<sub>max</sub> - значение энергии, соответствующей пику полного поглощения с наибольшей энергией из числа обрабатываемых пиков, кэВ.

Ĵ. 7.3.2.4 Результаты поверки считать положительными, если полученные значения интегральной нелиней ности не превышают  $\pm$  0,025 %.

7.3.3 Определение относительной погрешности измерений активности Cs-137 в точечной геометрии, расположенного на оси детектора на расстоянии 25 см

7.3.3.1 Измерения проводить после полного прогрева оборудования.

7.3.3.2 Точечный источник на основе радионуклида<sup>137</sup>Сs поместить на расстоянии 250 мм от торца (плоскости) детектора.

7.3.3.3 Определить относительную погрешность измерений по формуле

$$
\delta = \frac{A_i - A_s}{A_s} \cdot 100 \text{ % (3)}
$$

где:  $A_i$  – измеренное значение активности для точечной геометрии, Бк;

 $A<sub>3</sub>$  – значение активности эталонного источника, Бк, с учетом радиоактивного распада источника (из свидетельства о поверке).

7.3.3.4 Рассчитать доверительные границы для нормального распределения результатов измерения при доверительной вероятности 0,95 %, по формуле

$$
\delta = 1, 1 \cdot \sqrt{\delta_{jmax}^2 + \delta_3^2} \quad , \tag{4}
$$

где  $\delta_3$  – погрешность эталонного средства измерений (из свидетельства о поверке), в %;

 $\delta_{\text{jmax}}$  - максимальная погрешность измерений по формуле (3).

Ì

 $\mathbf{i}$ 

9

#### МАЕК.412154.001 ИС

7.3.3.5 Результаты поверки считать положительными, если значения  $\delta$  находятся в пределах  $± 5 \%$ .

# <span id="page-9-0"></span>7.4 **Измерительный канал на базе установки спектрометрической рентгеновского и гамма-излучения сцинтилляционной DigiBASE (Регистрационный номер в Госреестре 58795-14)**

7.4.1 Определение относительного энергетического разрешения для линии фотонного излучения с энергией 661,6 кэВ.

7.4.1.1 Определение энергетического разрешения производится следующим образом:

- установить точечный источник гамма-излучения на основе радионуклида <sup>137</sup>Сs на таком расстоянии от торца (плоскости) крышки криостата БД, чтобы скорость счёта в ходе измерений составляла примерно 100 импульсов в секунду;

- провести процесс измерения (набора спектра). Высота пика на представляющей интерес энергии по завершении измерений должна быть не менее 1000 отсчётов;

- вывести информацию о пиках на экран. Среди прочего там будет указана и информация о значении относительного энергетического разрешения для линии фотонного излучения с энергией 661,6 кэВ.

7.4.1.2 Результаты считать положительными, если полученные значения относительного энергетического разрешения для линии фотонного излучения с энергией 661,6 кэВ не превышают 8,0 *%.*

7.4.2 Определение относительной погрешности измерений активности Cs-137 в точечной геометрии, расположенного на оси детектора на расстоянии 25 см

7.4.2.1 Измерения проводить после полного прогрева оборудования.

7.4.2.2 Точечный источник на основе радионуклида <sup>137</sup>Сs поместить на расстоянии 250 мм от торца (плоскости) детектора.

7.4.2.3 Определить относительную погрешность измерений по формуле

$$
\delta = \frac{A_i - A_s}{A_s} \cdot 100 \text{ %}, \qquad (5)
$$

где *А, -* измеренное значение активности для точечной геометрии, Бк;

*Аэ -* значение активности эталонного источника, Бк, с учетом радиоактивного распада источника (из свидетельства о поверке).

7.4.2.4 Рассчитать доверительные границы для нормального распределения результатов измерения при доверительной вероятности 0,95 %, по формуле

$$
\delta = 1, 1 \cdot \sqrt{\delta_{jmax}^2 + \delta_3^2} \quad , \tag{6}
$$

где  $\delta_3$  – погрешность эталонного средства измерений (из свидетельства о поверке), в %;

 $\delta_{\text{max}}$  - максимальная погрешность измерений по формуле (5).

 $i$  7.4.2.5 Результаты поверки считать положительными, если значения  $\delta$  находятся в пределах  $± 7 \%$ .  $\bar{z}$ 

# **7.5 Измерительный канал на базе дозиметра - радиометра МКС-АТ1117М с БДКГ-04**

7.5.1 Поверку дозиметра - радиометра МКС-АТ1117М с БДКГ-04 (Регистрационный номер в Госреестре 29551-13) проводить в соответствии с разделом 6 документа «Дозиметр-радиометр МКС-ATI 117М. Руководство по эксплуатации», согласованного ГЦИ СИ ФГУП «ВНИИМ им. Д.И. Менделеева» в марте 2008 года.

<span id="page-10-0"></span>i

ļ

#### **7.6 Измерительный канал на базе термогигрометра ИВА-6А**

7.6.1 Поверку термогигрометра ИВА-6А (Регистрационный номер в Госреестре СИ 46434-11) проводить в соответствии с разделом «Методика поверки» документа «Термогигрометр ИВА-6А. Руководство по эксплуатации ЦАРЯ.2.772.001 РЭ», согласованного ГЦИ СИ ФГУП «ВНИИМ им. Д.И. Менделеева» в сентябре 2005 года.

#### <span id="page-10-1"></span>**7.7 Измерительный канал на базе термогигрометра барометра кварцевого МД-20**

7.7.1 Поверку барометра кварцевого МД-20 (Регистрационный номер в Госреестре СИ 30594-12) проводить в соответствии с документом «Барометр кварцевый МД-20. Методика поверки ИЛАН.416123.008 Д28», утвержденным начальником ГЦИ СИ «Воентест» 32 ГНИИИ МО РФ.

## **7.8 Измерительный канал на базе аппаратуры геодезической спутниковой Spectra Precision ProMark 120**

7.8.1 Поверку аппаратуры геодезической спутниковой Spectra Precision ProMark 120 (Регистрационный номер в Госреестре СИ 54108-13) проводить в соответствии с документом МИ 2408-97 «Аппаратура пользователей космических навигационных систем геодезическая. Методика поверки».

# 7.9 Измерительный канал на базе аппаратуры навигационнойпотребителей КНС GPS **Аега 500**

**7.9.1 Поверку аппаратуры навигационной потребителей КНС GPS Аега 500 (Регистрационный** номер в Госреестре СИ 61051-15) проводить в соответствии с документом МИ 2408-97 «Аппаратура **пользователей космических навигационных систем геодезическая. Методика поверки».**

### **7.10 Проверка соответствия программного обеспечения**

**7.10.1 Осуществить в соответствии с РЭ проверку соответствия следующих заявленных идентификационных данных программного обеспечения (далее - ПО):**

**- идентификационное наименование ПО;**

**- номер версии (идентификационный номер) ПО;**

**- цифровой идентификатор метрологически значимой части ПО (контрольная сумма исполняемого кода);**

**- алгоритм вычисления цифрового идентификатора ПО.**

**7.10.2 Результаты проверки считать положительными, если идентификационные данные ПО соответствуют, данным приведенным в таблицах 3-5.**

**Таблица 3**

**Таблица 3- Идентификационные данные ПО «Импульс: Авиа»**

| Идентификационные данные (признаки)              | Значение                         |
|--------------------------------------------------|----------------------------------|
| Идентификационное наименование ПО                | Импульс: Авиа ImpulseAvia.exe    |
| Номер версии (идентификационный номер) ПО        | 1.0                              |
| Цифровой идентификатор ПО (контрольная сумма ис- | 5D90401317258AEBC232F24F9F20E7CA |
| полняемого кода)                                 |                                  |

**Таблица 4 - Идентификационные данные ПО «M A ESTRO -32»**

| Идентификационные данные (признаки)                 | Значение             |  |  |
|-----------------------------------------------------|----------------------|--|--|
| Идентификационное наименование ПО                   | MAESTRO-32 Mca32.exe |  |  |
| Номер версии (идентификационный номер) ПО           | 6.08                 |  |  |
| Цифровой идентификатор ПО (контрольная сумма испол- | 20F27S5070.7467      |  |  |
| няемого кода)                                       | 1115465063D9         |  |  |

**Таблица 5 - Идентификационные данные ПО «Импульс: Авиа Анализ»**

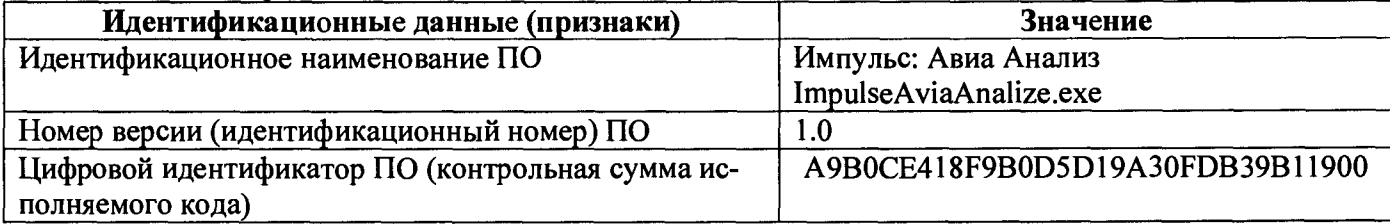

МАЕК.412154.001 ИС

13

### **8 Оформление результатов поверки**

8.1 Положительные результаты поверки оформляют выдачей свидетельства о поверке установленной формы или отметкой в эксплуатационной документации. Знак поверки наносится на свидетельство о поверке в виде наклейки или оттиска поверительного клейма.

8.1 МР-44 с отрицательными результатами поверки к применению запрещается и на него выдается извещение о непригодности установленной формы с указанием причин непригодности.

Начальник НИО-4

ФГУП «ВНИИФТРИ» О.И. Коваленко<br>Старший научный сотрудник<br>НИО-4 ФГУП «ВНИИФТРИ» *Оле Берг* Т.П. Берлянд Старший научный сотрудник НИО-4 ФГУП «ВНИИФТРИ» обеда Т.П. Берлянд

#### **ПРИЛОЖЕНИЕ А**

#### **(обязательное)**

#### **Форма протокола поверки МР-44**

#### **Протокол поверки МР-44**

### $N_2$

от «\_\_\_\_\_ » \_\_\_\_\_\_\_\_\_\_\_\_\_\_\_\_\_\_\_20\_\_\_\_\_ г.

**А. 1 Наименование поверяющей организации\_\_\_\_\_\_\_\_\_\_\_\_\_\_\_\_\_\_\_\_\_\_\_\_\_\_**

**А .2 Принадлежность\_\_\_\_\_\_\_\_\_\_\_\_\_\_\_\_\_\_\_\_\_\_\_\_\_\_\_\_\_\_\_\_\_\_\_\_\_\_\_\_\_\_\_\_\_\_\_\_\_\_**

ļ

 $\mathfrak i$ 

**А.З Место и время проведения поверки\_\_\_\_\_\_\_\_\_\_\_\_\_\_\_\_\_\_\_\_\_\_\_\_\_\_\_\_\_\_\_**

**А.4 Условия проведения поверки:**

**- внешний фон гамма-излучения\_\_\_\_\_\_\_\_\_\_\_\_\_\_\_\_\_\_\_\_\_\_\_\_\_\_\_\_\_\_\_\_\_\_\_\_\_\_**

**- температура окружающего воздуха\_\_\_\_\_\_\_\_\_\_\_\_\_\_\_\_\_\_\_\_\_\_\_\_\_\_\_\_\_\_\_\_\_\_**

**- относительная влажность воздуха** 

**- атмосферное давление** 

**А. 5 Средства поверки, номер и срок действия свидетельства на эталон**

**А.6 Результаты поверки: А.6.1 Внешний осмотр\_\_\_\_\_\_\_\_\_\_\_\_\_\_\_\_\_\_\_\_**

**А.6.2 Опробование\_\_\_\_\_\_\_\_\_\_\_\_\_\_\_\_\_\_\_\_\_\_\_\_**

**j**

Å

 $\mathbf{i}$ 

**А.6.3 Проверка программного обеспечения**

**А.6.8 Определение метрологических характеристик измерительных каналов**

<u> 1988 - John Stone, amerikansk politiker (\* 1988)</u>

**Заключение по результатам поверки**

**На основании результатов поверки выдано: свидетельство №\_\_\_\_\_\_\_\_\_\_\_\_от\_\_\_\_\_\_\_\_\_\_сроком\_\_\_\_\_\_\_\_\_\_\_\_\_\_ извещение о непригодности №\_\_\_\_\_\_\_от\_\_\_\_\_\_\_\_\_\_\_\_\_**

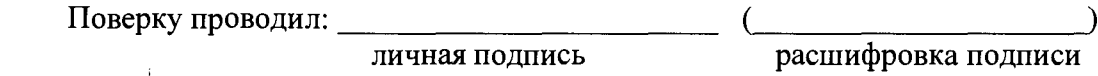

## Лист регистрации изменений

 $\mathbf{y} = \mathbf{y} \in \mathbb{R}^d$ 

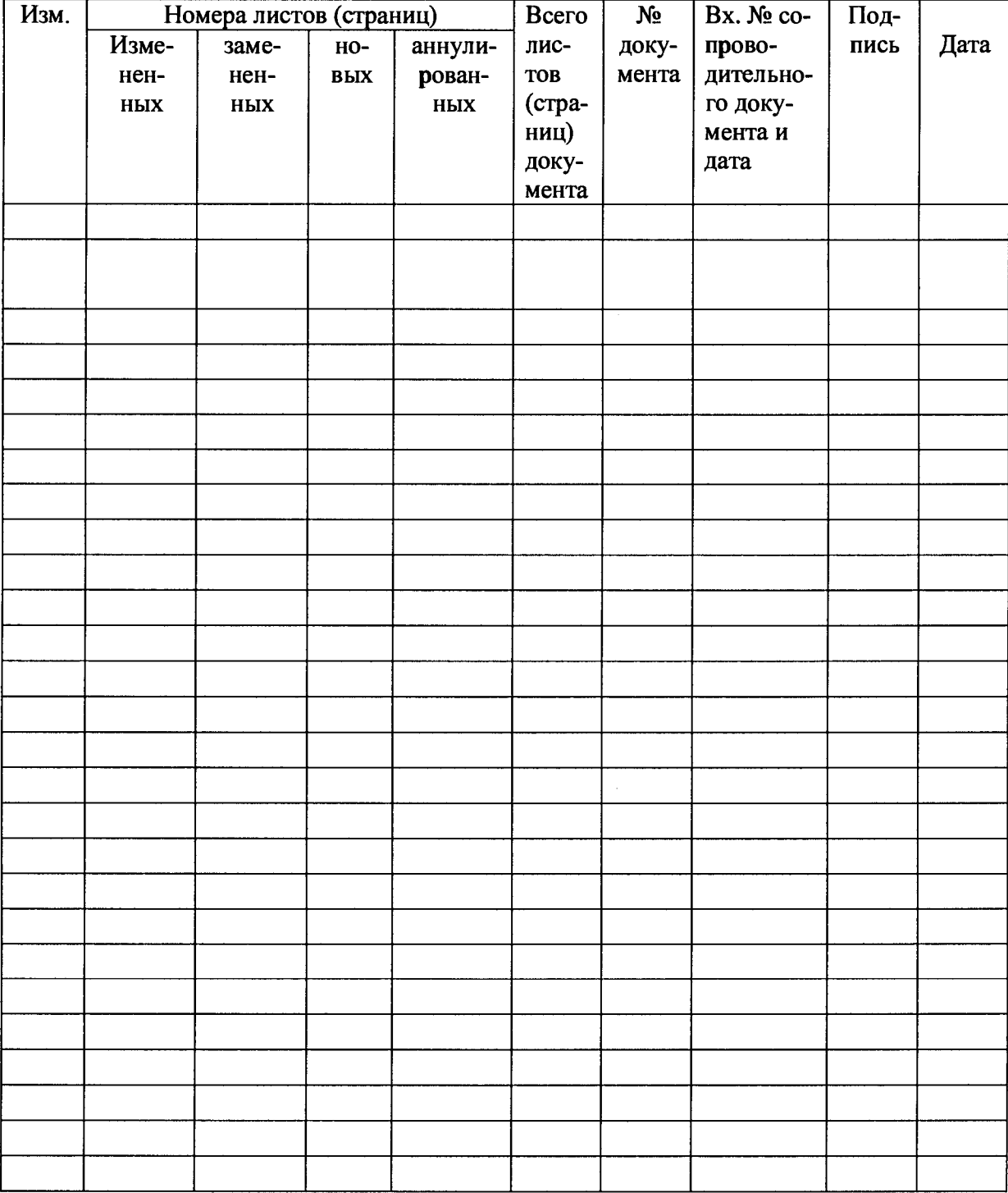